## REACTOME\_DNA\_STRAND\_ELONGATION

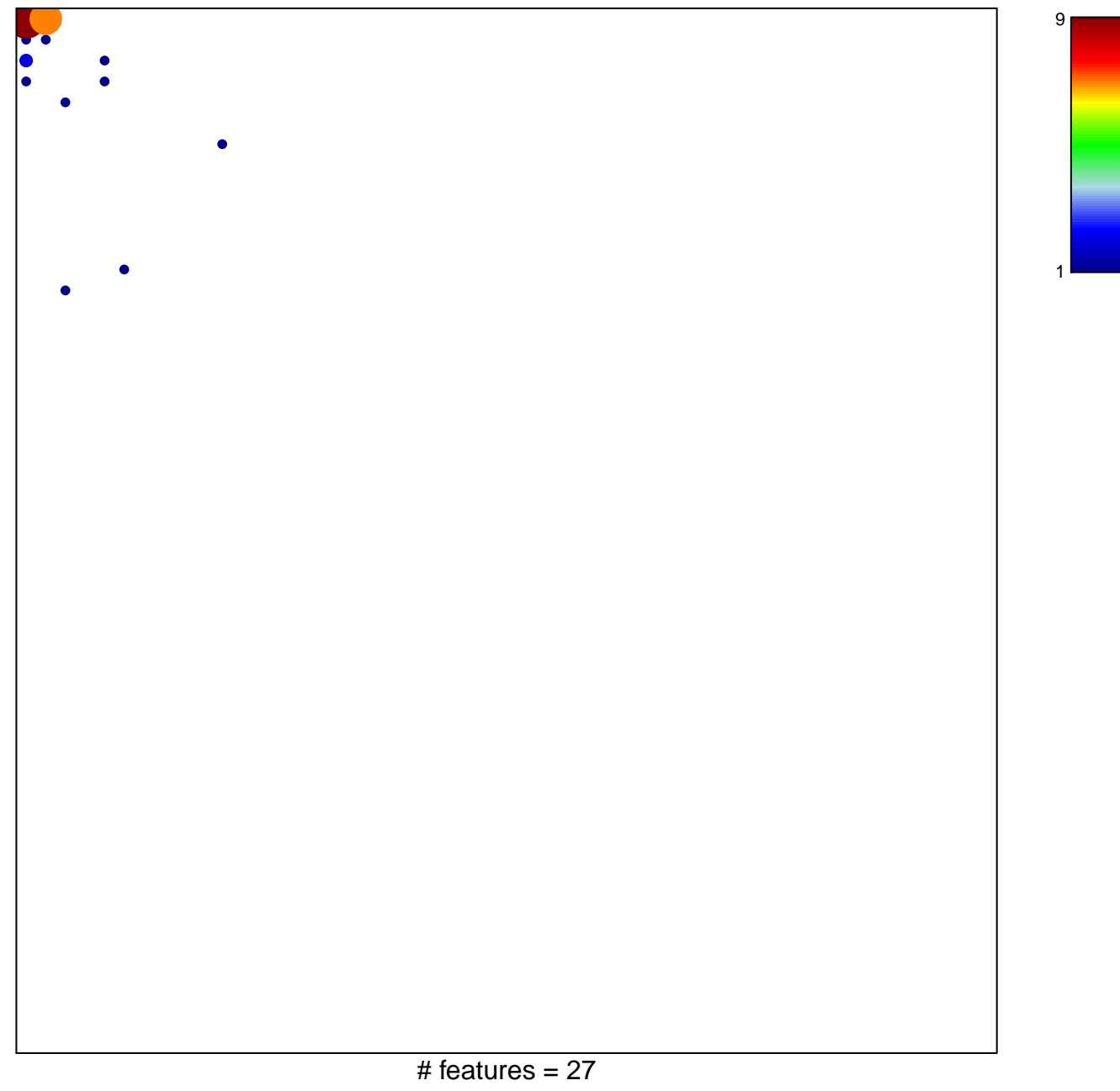

chi-square  $p = 0.55$ 

## **REACTOME\_DNA\_STRAND\_ELONGATION**

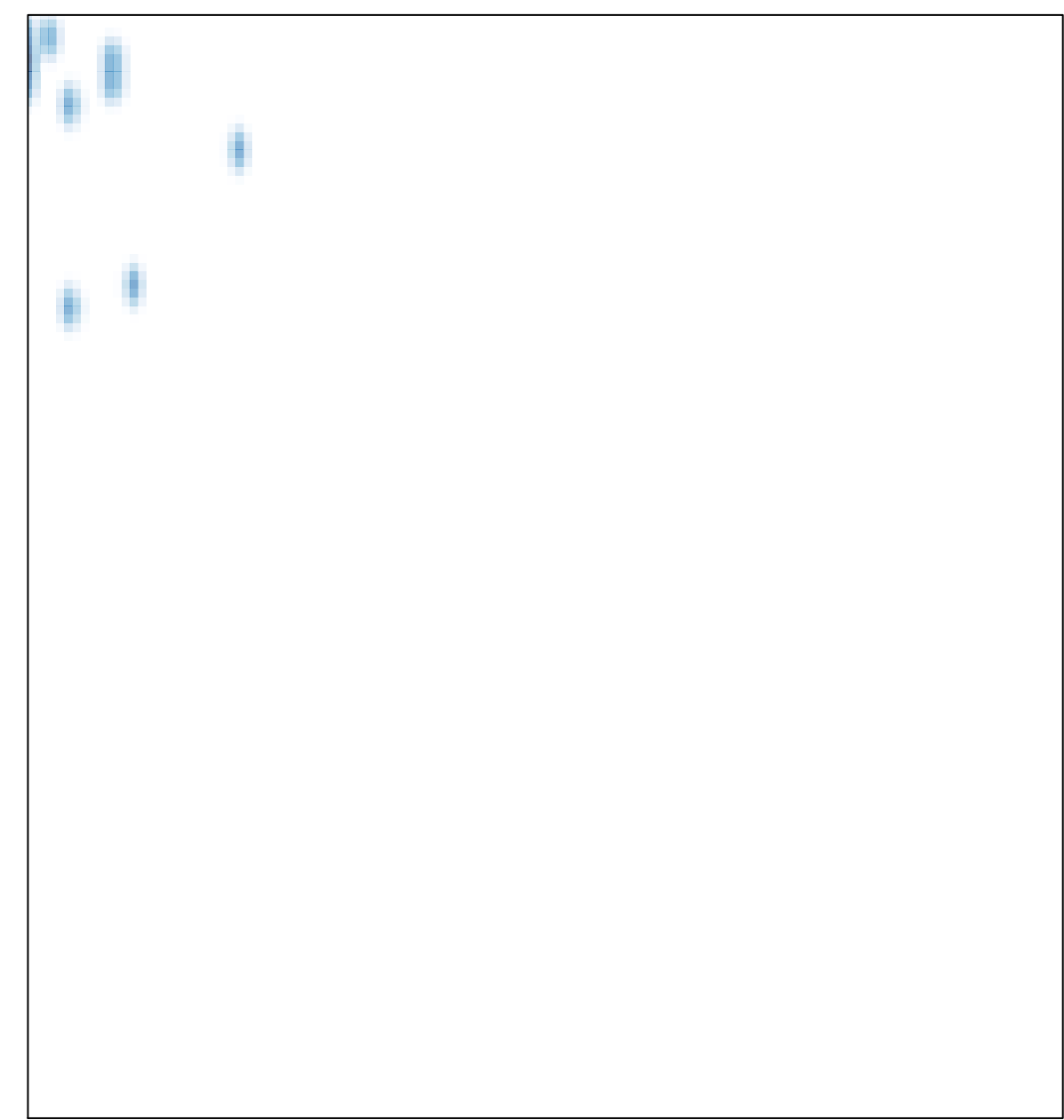